## **ÉVALUATION EXTERNE NON CERTIFICATIVE**

ÉVEIL - FORMATION HISTORIQUE ET GÉOGRAPHIQUE ÉVEIL - INITIATION SCIENTIFIQUE

# 2e ANNÉE DE L'ENSEIGNEMENT PRIMAIRE

# **Résultats et Commentaires**

**Février 2010** 

MINISTÈRE DE LA COMMUNAUTÉ FRANÇAISE ADMINISTRATION GÉNÉRALE DE L'ENSEIGNEMENT ET DE LA RECHERCHE SCIENTIFIQUE SERVICE GÉNÉRAL DU PILOTAGE DU SYSTÈME ÉDUCATIF Ce document présente les résultats de l'évaluation externe en Éveil – Formation historique et géographique et en Éveil - Initiation scientifique élaborée par le groupe de travail de 2<sup>e</sup> primaire :

Bernadette GIOT, Chercheuse à l'Unité d'analyse des Systèmes et des Pratiques d'enseignement de l'ULg ;

André CHARLIER, Chantal FREDERICQ, Florindo MARTELLO, Inspecteurs de l'enseignement primaire ;

Letty LEFEBVRE, Inspectrice de l'enseignement maternel :

Christine AWOUST, Mélanie BRUYERE, Daniel CHEVRON, Fabienne DE LESSINES, Frédéric DEPLASSE, Maryline GILLARD, Enseignants ;

Katty ADAM, Valérie CHAUVENNE, Claire DESMARETS, Jean-Claude MICHEL, Joëlle TRUSSART, Anne VANWILDEMEERSCH-ROSSIGNOL, Conseillers pédagogiques ;

Martine HERPHELIN, Directrice générale adjointe du Service général du Pilotage du système éducatif ;

Sébastien DELATTRE, Attaché au Service général du Pilotage du système éducatif ;

Catherine WILLEMS, Chargée de mission au Service général du Pilotage du système éducatif.

La structure des documents Résultats et Commentaires est commune pour les évaluations externes organisées en 2009 en  $2^e$ ,  $5^e$  primaires et en  $2^e$  secondaire.

L'échantillonnage a été réalisé par Christian Monseur (Approche quantitative des faits éducatifs, ULg).

*Les élèves, les enseignants, les chefs d'établissements, les inspecteurs ont, chacun à leur niveau, activement contribué à ce que cette opération puisse être menée à bien. Nous tenons à les remercier pour le temps qu'ils y ont consacré.* 

Tous les documents sont rédigés selon les règles de la nouvelle orthographe.

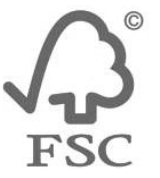

Ils sont imprimés sur un papier certifié FSC, label garantissant une gestion durable des forêts.

## **TABLE DES MATIÈRES**

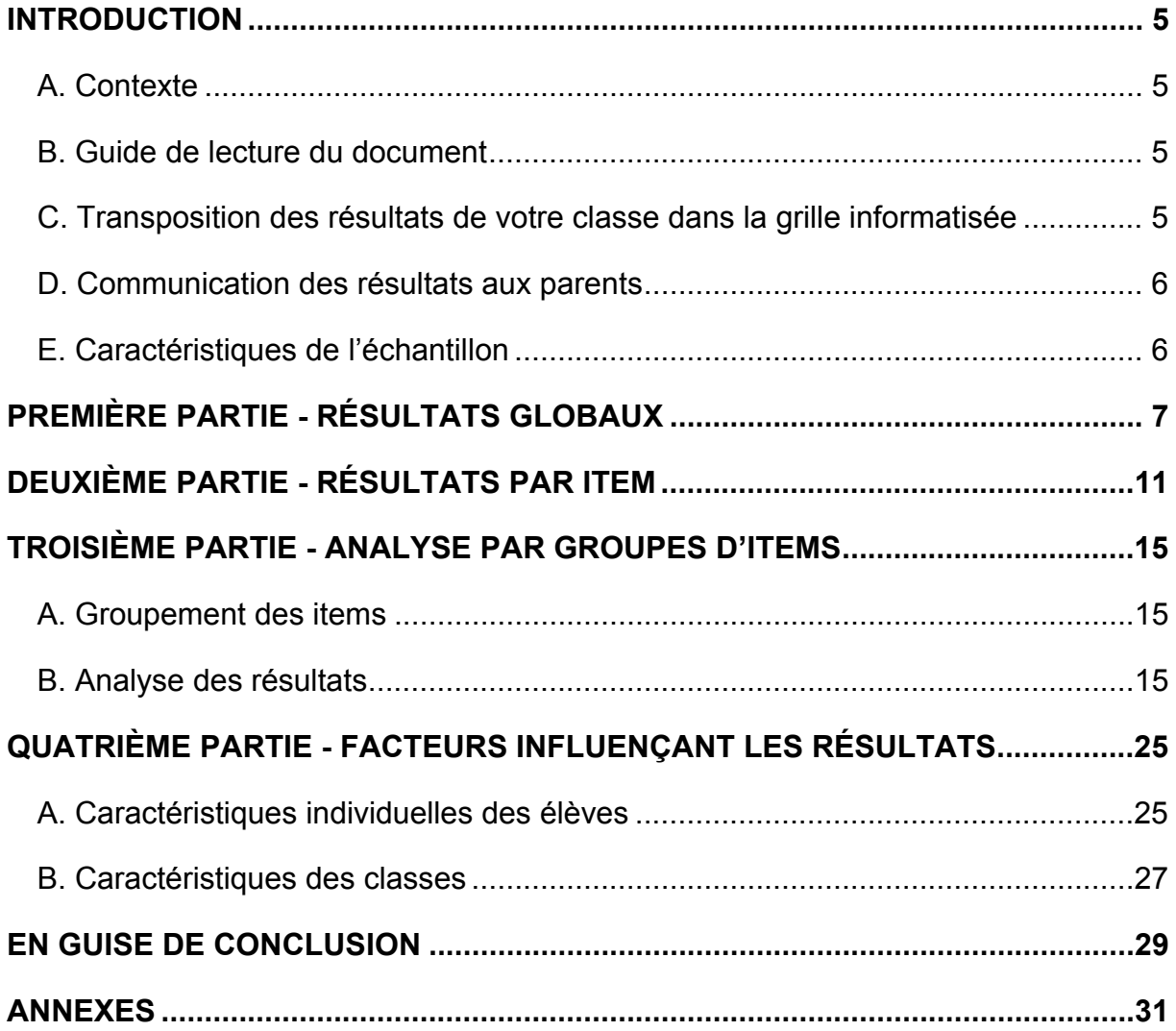

## **INTRODUCTION**

#### **A. Contexte**

Au mois de novembre 2009, les élèves de votre classe ont passé une évaluation externe non certificative en éveil. Cette évaluation concerne tous les élèves de l'enseignement ordinaire fréquentant la 2<sup>e</sup> année primaire, la 5<sup>e</sup> année primaire et la 2<sup>e</sup> année secondaire (aussi bien la  $2^e$  commune ou complémentaire que la  $2^e$  différenciée). Les résultats relatifs à chacun des trois niveaux d'enseignement ciblés sont présentés dans des fascicules séparés. Chaque document est destiné à l'ensemble de l'équipe pédagogique. Des documents à venir proposeront des pistes didactiques.

#### **B. Guide de lecture du document**

Après la correction des carnets de vos élèves, vous avez pu encoder leurs réponses dans la grille informatisée disponible sur le site enseignement.be<sup>1</sup>. Vous avez alors obtenu un premier aperçu des résultats de vos élèves.

Le présent document détaille les résultats obtenus par l'échantillon des classes de  $2<sup>e</sup>$  année primaire.

- La première partie présente le score global de l'épreuve ainsi que les résultats obtenus en formation historique et géographique d'une part, en initiation scientifique d'autre part. **Vous pourrez aisément comparer les résultats de vos élèves et de votre classe à ceux de l'échantillon.**
- La deuxième partie fournit les résultats à chaque item ainsi que l'estimation de la difficulté de chaque question par les enseignants des classes de l'échantillon*.* **Vous pourrez examiner dans quelle mesure les faiblesses et les points forts de vos élèves sont plus ou moins proches de ceux de l'échantillon.**
- La troisième partie propose une analyse des items dans chaque domaine et tente de **repérer les nœuds de difficulté rencontrés par les élèves.**
- La quatrième partie met en relation les résultats des élèves avec certaines de leurs caractéristiques personnelles, familiales et scolaires. C'est également dans cette partie que sont examinées les moyennes des classes en fonction de quelques facteurs contextuels. Ces analyses apportent un éclairage sur l'ensemble du système éducatif en Communauté française. **Vous pourrez ainsi comparer le résultat de votre classe avec celui de classes qui présentent des caractéristiques proches**.

#### **C. Transposition des résultats de votre classe dans la grille informatisée**

Une **nouvelle grille d'encodage** a été installée sur le site www.enseignement.be. Elle fait apparaitre les résultats de la Communauté française pour chaque item et pour chaque domaine et fournit les résultats par compétence. Pour transposer les résultats de votre grille vers la nouvelle, il suffit de copier/coller uniquement les données « 1-0-9 ».

<sup>1</sup> <sup>1</sup> http://www.enseignement.be/index.php?page=24762&navi=2031

Une autre grille « école » est également disponible sur le site www.enseignement.be. Elle permet au chef d'établissement d'insérer les résultats de tous les élèves de l'école dans une seule grille pour obtenir une lecture rapide. Pour ce faire, il suffit de copier/coller uniquement les données « 1-0-9 » de chaque grille « classe » vers la grille « école ».

http://www.enseignement.be/index.php?page=24762&navi=2031

#### **D. Communication des résultats aux parents**

Chaque parent peut avoir accès aux résultats de son enfant ainsi qu'à ceux de l'échantillon. Concrètement, vous êtes invités à communiquer à chaque parent au moins le score global de son enfant et le score global de l'échantillon. Vous pouvez également fournir à chaque parent les résultats détaillés de son enfant. Il pourra comparer ceux-ci aux résultats détaillés de l'échantillon (le présent document est accessible sur le site www.enseignement.be où tous les parents peuvent le consulter).

Toutefois, il est interdit de communiquer à un parent des informations relatives à d'autres élèves ou à l'ensemble des élèves de la classe ou de l'école. Ces informations dont vous disposez relèvent du secret professionnel. En outre, le décret ne permet pas que les évaluations externes non certificatives puissent conduire à un classement des élèves ou des écoles.

#### **E. Caractéristiques de l'échantillon**

L'échantillon a été conçu pour être **représentatif des élèves de la Communauté française** de Belgique : chaque élève doit avoir plus ou moins la même probabilité d'appartenir à cet échantillon. Trois variables de stratification ont été utilisées : la province, l'indice socioéconomique des établissements et la taille de l'école.

Dans l'enseignement primaire, les écoles ont été choisies selon une procédure aléatoire et simple. Tous les élèves de deuxième et de cinquième des écoles sélectionnées appartiennent à l'échantillon.

Au total, 3400 élèves ont participé à au moins une des trois parties de l'épreuve. Seuls les résultats des **3138 élèves ayant participé aux trois parties** ont été analysés. Ces élèves sont issus de **222 classes** provenant de **120 écoles**.

Seuls les résultats obtenus par les élèves de l'échantillon ont été analysés par l'équipe de recherche. En effet, dans la mesure où l'échantillon a été constitué selon des procédures rigoureuses, les résultats obtenus peuvent être considérés comme équivalents à ceux que l'on aurait pu obtenir en tenant compte des résultats de tous les élèves.

## **PREMIÈRE PARTIE RÉSULTATS GLOBAUX**

Le tableau 1 présente le score global de l'épreuve d'éveil et les scores correspondant aux grands domaines : formation historique et géographique d'une part, initiation scientifique d'autre part.

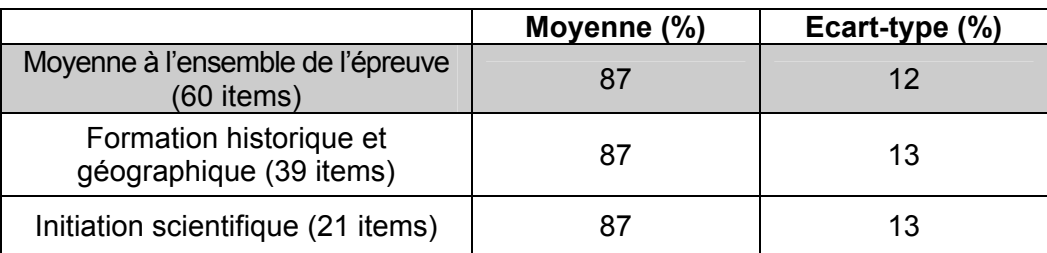

**Tableau 1 :** Moyenne des scores des élèves à l'ensemble de l'épreuve et par domaine<sup>2</sup>

Le score moyen à l'ensemble de l'épreuve est de 87%, avec un écart-type<sup>3</sup> de 12%. Il n'y **a pas de différence de réussite entre les deux grands domaines tels que mesurés par l'épreuve.** On peut se réjouir des résultats obtenus par les élèves de deuxième primaire. Cependant, il convient de les interpréter avec prudence.

De nombreuses questions de l'épreuve sont subdivisées en sous-questions. Les sous questions et les questions non subdivisées constituent l'ensemble des items. Ici, le score global a été calculé en accordant le même poids à chacun des 60 items, quelles que soient les questions concernées.

Le score global aurait pu être calculé en faisant la moyenne du taux de réussite aux 26 questions au lieu de la moyenne aux 60 items. De cette manière, on aurait alors considéré que l'élève avait réussi une question donnée s'il avait répondu correctement aux différents items de cette question. Toutefois, dans certains cas, ce mode de calcul se serait avéré trop exigeant. Par exemple, pour réussir la question 3 sur le calendrier de Lilou, l'élève aurait dû réussir l'ensemble des 5 items qui la composent.

Par ailleurs, les items n'ont pas tous le même niveau de complexité. Ainsi, repérer des informations sur un calendrier (items 9 à 13) est plus simple que combiner différents repères temporels (items 49 à 53). L'épreuve comprend une proportion plus grande d'items « simples » que d'items « complexes », ce qui peut expliquer en partie le score global élevé.

En outre, il faut se rappeler qu'une épreuve standardisée a souvent recours à des questions à choix multiples (QCM), des questions vrai-faux…, au détriment de questions ouvertes, a fortiori lorsque l'épreuve s'adresse à de jeunes élèves qui ne maitrisent pas bien l'écrit.

Enfin, on se rappellera que les deux premiers items relatifs à l'expérience avec les bougies n'ont pas été notés. Bien que simplifiée pour les besoins du test, l'expérience encourage d'abord les enfants à s'interroger sur ses effets possibles. L'élève peut avoir déjà vu cette expérience ou pressentir ce qui va se passer ; il peut aussi ignorer totalement la réponse et

 2 L'ensemble des items a été soumis à une analyse statistique pour vérifier que ceux-ci répondaient aux critères de qualité minimum. Aucun item n'a dû être retiré de l'épreuve. L'ensemble de l'épreuve a une bonne cohérence interne (alpha de Cronbach de 0,89). L'indice du domaine « Formation historique et géographique » (0,86) est satisfaisant mais celui du domaine « Initiation scientifique » (0,74) est un peu bas.

 $\frac{3}{3}$  L'écart-type est une mesure de la dispersion des scores autour de la moyenne.

choisir au hasard. Dans tous les cas, il n'est pas utile d'évaluer sa réponse. Pour l'item suivant, il semblait peu probable que l'élève se trompe dans son observation puisqu'il n'y a que deux bougies : cette question n'a pas non plus été retenue pour le calcul du score total. Pour ces deux items, les pourcentages figurant dans les tableaux correspondent en fait au choix de la bougie n°1, celle qui s'éteint la première.

Le graphique suivant illustre la **distribution des scores obtenus** par les élèves pour l'ensemble de l'épreuve d'éveil.

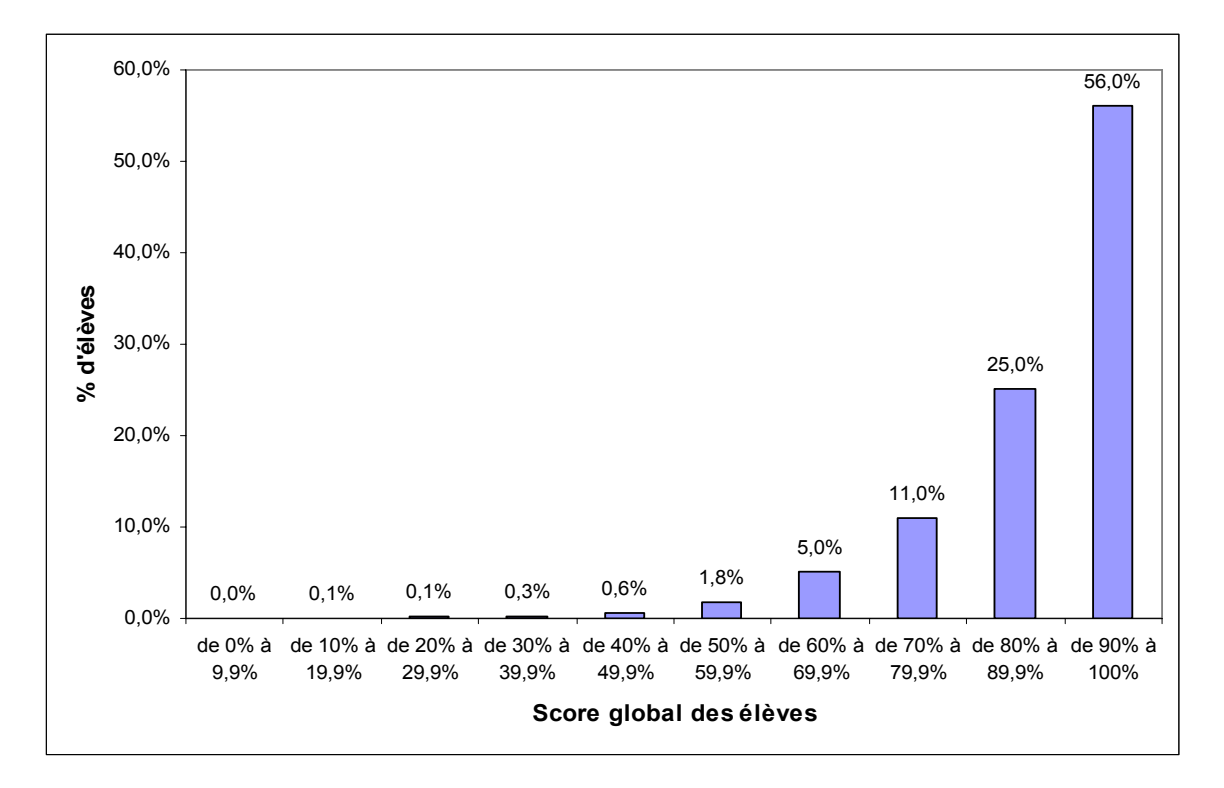

**Graphique 1 :** Distribution du score global des élèves à l'ensemble de l'épreuve d'éveil

Le graphique témoigne d'une très bonne réussite de l'ensemble du test par la majorité des élèves (courbe en J). En effet, un peu plus de la moitié de ceux-ci obtiennent 90% ou plus à l'épreuve, et 81% des élèves obtiennent au moins 80%.

Il convient cependant de dépasser ces premiers constats pour comprendre le type de tâches maitrisées par les élèves et ce qui engendre des difficultés. Il convient également de s'interroger sur la frange d'élèves qui réussissent le moins bien l'épreuve. En effet, le score moyen de 87% cache la diversité des scores individuels : près d'un cinquième des élèves (19%) obtiennent des résultats inférieurs à 80%. En outre, c'est dans ce groupe qu'on trouve le plus d'omissions aux questions les plus difficiles. Ces observations sont présentées de manière plus précise dans le chapitre consacré à l'analyse d'items.

Dès lors, **si on peut se féliciter des bons résultats obtenus par la majorité des élèves, on ne peut fermer les yeux sur les 19% d'élèves qui sont en difficulté ou qui, dans le meilleur des cas, n'ont pas stabilisé leurs acquis.** Comme l'épreuve a été proposée en cours de 2<sup>e</sup> année, il va de soi que des apprentissages sont encore en plein développement. Aussi, il faut rester attentif au fait que **certains élèves pourraient accumuler des retards, s'ils ne reçoivent pas une aide appropriée.** Une question se pose alors : que peut-on faire pour stabiliser les acquis et soutenir les élèves qui en ont besoin ? On tentera d'y apporter des réponses dans le document Pistes didactiques.

Le score global de l'épreuve peut également être calculé en faisant la moyenne des scores des différentes classes de l'échantillon. Le tableau suivant montre que les scores classes sont moins dispersés et qu'ils se répartissent de manière moins contrastée dans les deux catégories supérieures. Toutefois, cette façon de procéder n'affecte que très peu le score global de l'épreuve qui est toujours de 87% en moyenne (la différence se marque en dixièmes de pour cent $)^4$ .

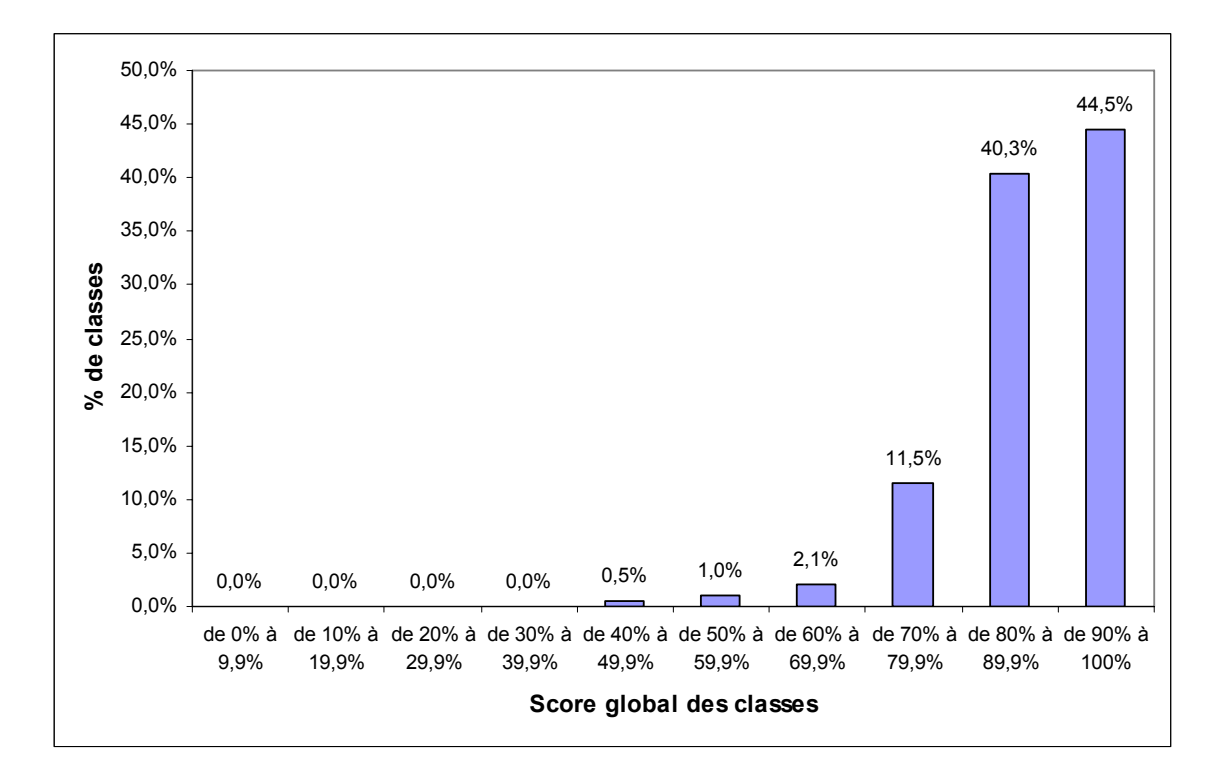

**Graphique 2 :** Distribution du score global des classes à l'ensemble de l'épreuve d'éveil

 4 Score moyen élève : 87,39% (écart-type : 0,12) ; score moyen classes : 87,04% (écart-type : 0,8).

## **DEUXIÈME PARTIE RÉSULTATS PAR ITEM**

**Les résultats sont mentionnés ici par ordre de présentation des items dans le carnet de l'élève**. Les colonnes 5 à 7 du tableau vous informent de l'appréciation, par les enseignants de l'échantillon, du niveau de difficulté de chaque question. La dernière colonne mentionne chaque fois quel pourcentage de ces enseignants considère que le contenu a été abordé avant l'épreuve, que ce soit cette année ou lors des années antérieures**<sup>5</sup>** .

Globalement, **l'épreuve a été jugée bien adaptée par les enseignants de l'échantillon**.

En ce qui concerne le fait que les contenus aient été ou non abordés avant le test, les avis des enseignants apportent parfois un éclairage sur les résultats. Ainsi, pour la question 8, moins bien réussie, 42% des enseignants déclarent que les contenus ont été abordés. A l'inverse, pour des questions particulièrement bien réussies (par exemple, la question 15), 88% des enseignants disent que le contenu a été vu. Par contre on peut être surpris que pour certaines questions parmi les mieux réussies (par exemple, les questions 20 ou 21), 40% ou moins des enseignants considèrent le contenu comme ayant été vu.

Les résultats par item ne sont pas commentés ici : une analyse détaillée est proposée dans la troisième partie du présent document.

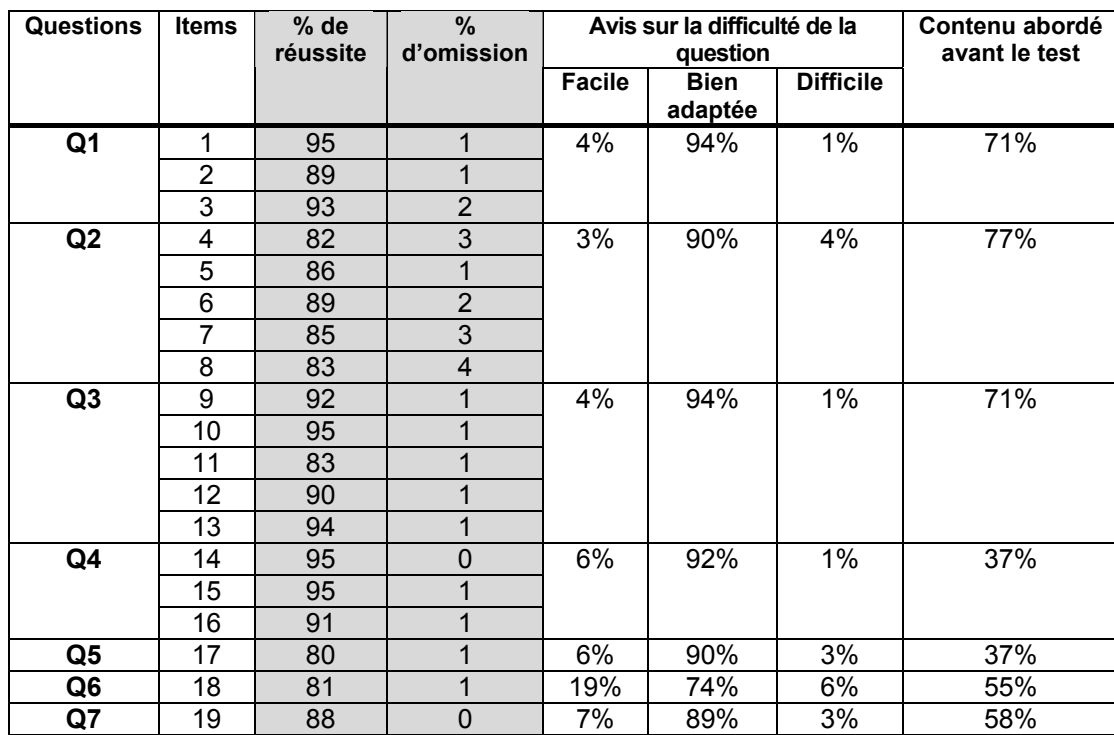

#### **Tableau 2 :** Données par item

1

<sup>5</sup> Les enseignants avaient à choisir entre trois réponses : *« Les contenus ont été ou seront abordés... 1. les années antérieures ; 2. cette année avant l'évaluation ; 3. ultérieurement.* Dans le tableau, les réponses 1 et 2 ont été rassemblées.

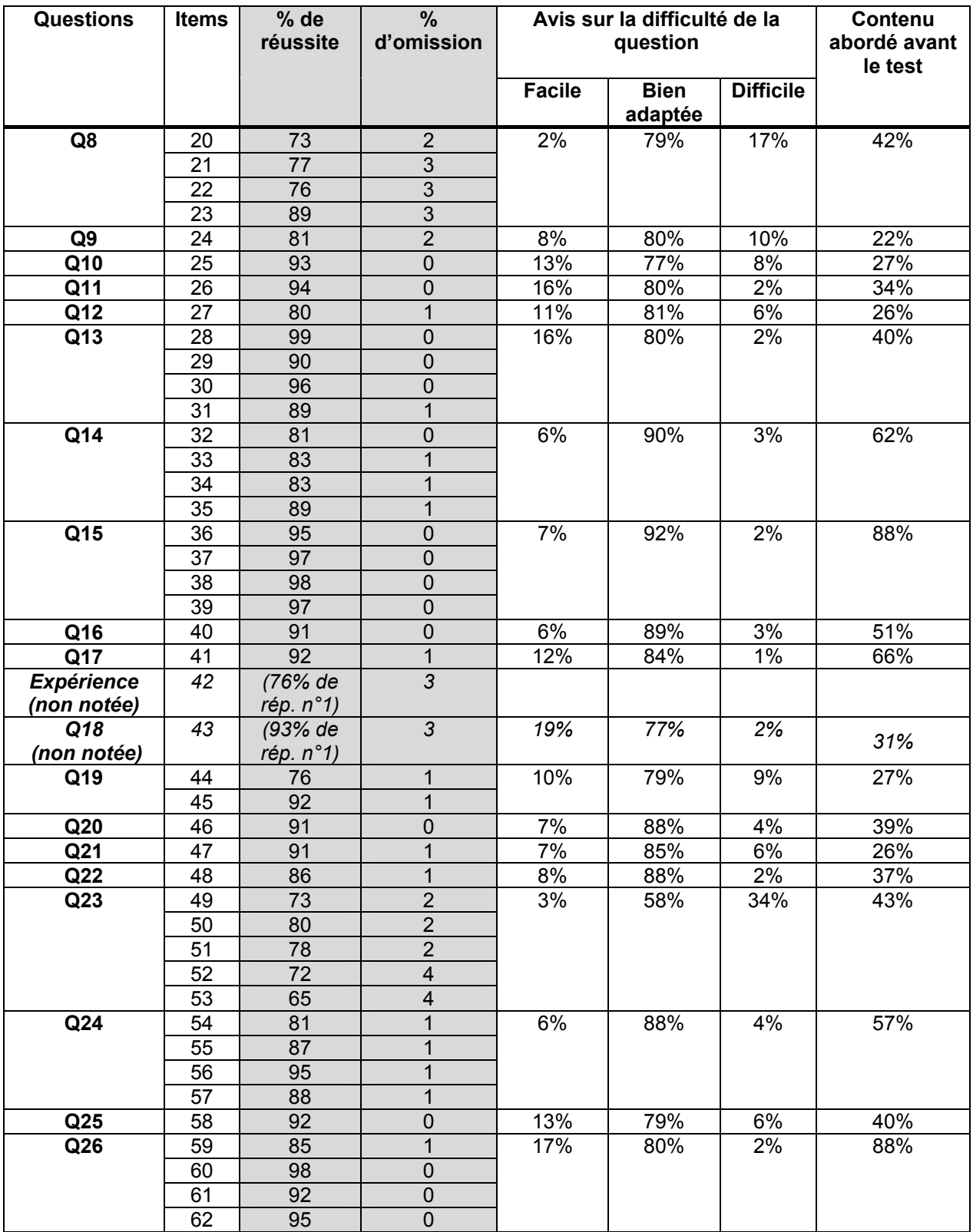

**De nombreux items sont bien réussis et le pourcentage d'omissions est généralement faible**. On peut repérer 11 items dont le niveau de réussite se situe entre 65% (niveau le plus bas) et 80% (inclus). Ces 11 items peuvent être considérés comme les plus difficiles du test.

Une autre manière d'observer les résultats dans leur ensemble consiste à comparer deux groupes d'élèves contrastés : ceux qui obtiennent 80% ou plus à l'ensemble du test (2542 sur 3138, soit 81% des élèves) et ceux qui obtiennent moins de 80% à l'ensemble du test (596 sur 3138, soit 19% des élèves), c'est-à-dire près d'un cinquième des élèves.

**Graphique 3 :** Courbes de résultats des deux groupes ciblés lorsqu'on classe les items par ordre décroissant de réussite pour la majorité des élèves

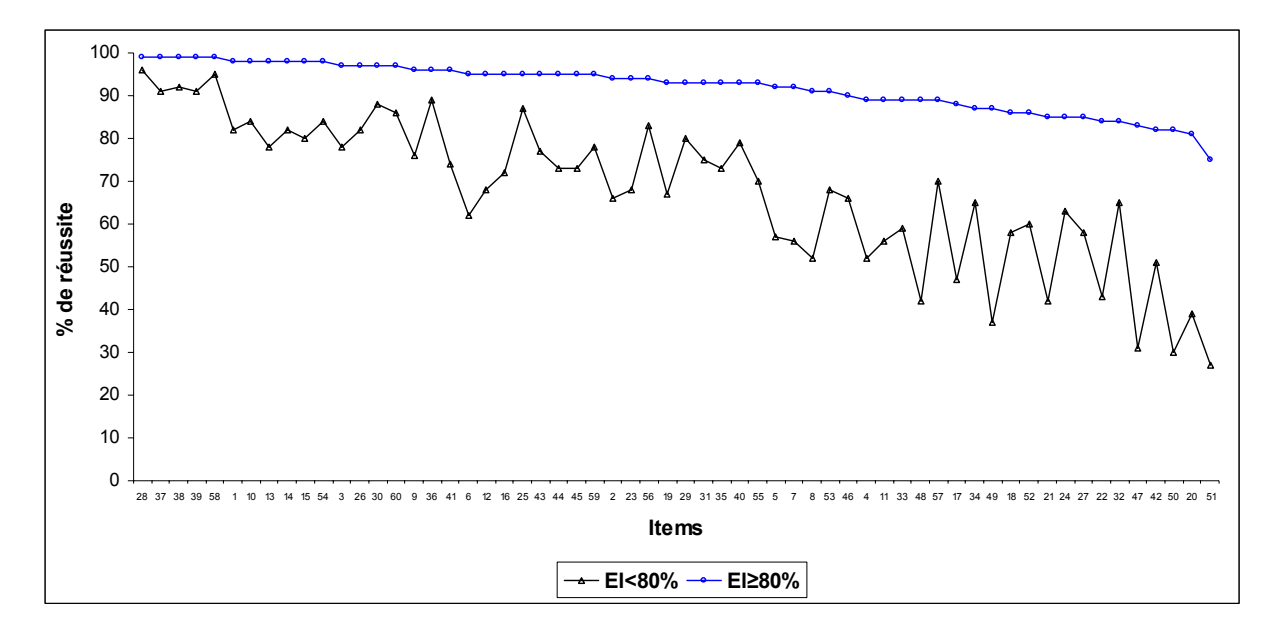

Lorsqu'on classe les items par ordre décroissant de réussite pour la majorité des élèves et qu'on observe ce qui se passe pour les 19% d'élèves ayant de moins bons résultats, on observe clairement que, **dans ce deuxième groupe, non seulement les résultats sont systématiquement plus bas, mais que l'écart avec les autres élèves se creuse d'autant plus que les items sont plus difficiles.** Cette observation apparait de manière plus nette encore lorsqu'on aborde les groupes d'items correspondant à un domaine particulier, comme on le verra plus loin.

## **TROISIÈME PARTIE ANALYSE PAR GROUPES D'ITEMS**

#### **A. Groupement des items**

Dans cette partie, les résultats sont envisagés par groupes d'items relatifs à des compétences proches. Les questions et les items sont organisés à l'intérieur de chaque groupe de manière à mieux visualiser les différents résultats et analyses qui en découlent. Les pourcentages d'omissions les plus significatifs sont repris en note pour ne pas alourdir la présentation. On notera cependant que, de manière générale, les 19% d'élèves qui ont moins bien réussi le test omettent de répondre davantage que les autres. Cette observation est d'autant plus significative qu'en  $2^e$  primaire, les questions ont été lues à haute voix par l'enseignant qui a attendu, « dans des limites de temps raisonnables » que les élèves aient répondu aux questions.

Dans les tableaux, **le lecteur trouvera en parallèle les résultats de l'ensemble des élèves, les résultats des élèves ayant obtenu moins de 80% au test** (près d'un cinquième des élèves) **et les résultats des élèves ayant obtenu 80% ou plus au test** (soit 4/5 des élèves environ). Cette présentation met bien en évidence que les résultats d'ensemble ne suffisent pas en eux-mêmes pour donner une image claire de la situation.

#### **B. Analyse des résultats**

**Formation historique et géographique – Aperçu d'ensemble** 

Tout d'abord, on peut **observer les résultats pour l'ensemble des items relatifs à la formation historique et géographique.** Le graphique suivant présente d'une part les pourcentages de réussite de la majorité des élèves (qui ont obtenu 80% ou plus à l'ensemble du test) et d'autre part les pourcentages de réussite des élèves plus faibles (qui ont obtenu moins de 80% à l'ensemble du test).

**Graphique 4 :** Pourcentages de réussite par item des élèves qui ont obtenu 80% ou plus à l'ensemble du test et des élèves qui ont obtenu moins de 80%

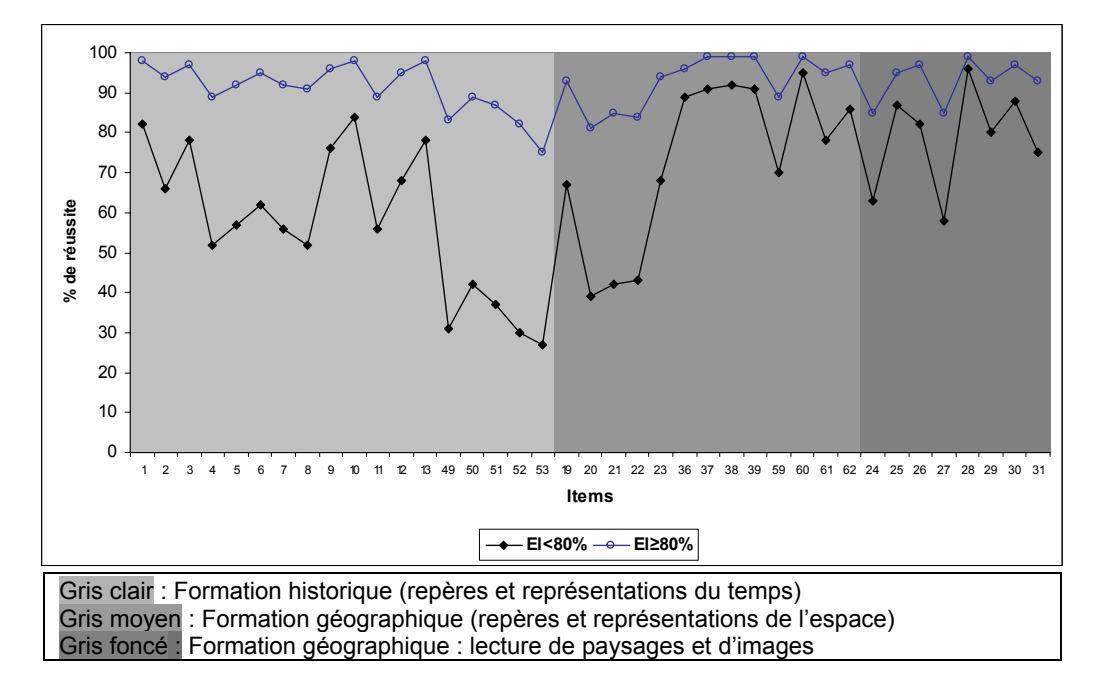

Deux observations frappent le regard :

- les deux courbes ont sensiblement la même allure, mais la seconde est décalée vers le bas. Autrement dit, près d'un cinquième des élèves réussissent systématiquement moins bien les items.
- En outre, **au niveau de certains items, l'écart entre les deux groupes s'accentue** : tandis que la majorité se maintient la plupart du temps au-dessus de 80% de réussite, les élèves plus faibles peuvent descendre jusqu'à moins de 30% de réussite. Afin de mieux comprendre ce qui se passe, il est intéressant d'observer les courbes de résultats pour un des groupes d'items, par exemple la formation historique, lorsqu'on classe les items par ordre décroissant de réussite chez la majorité des élèves.

**Graphique 5 :** Pourcentages de réussite en formation historique par item dans les deux groupes ciblés lorsqu'on classe les items par ordre décroissant de réussite chez la majorité des élèves

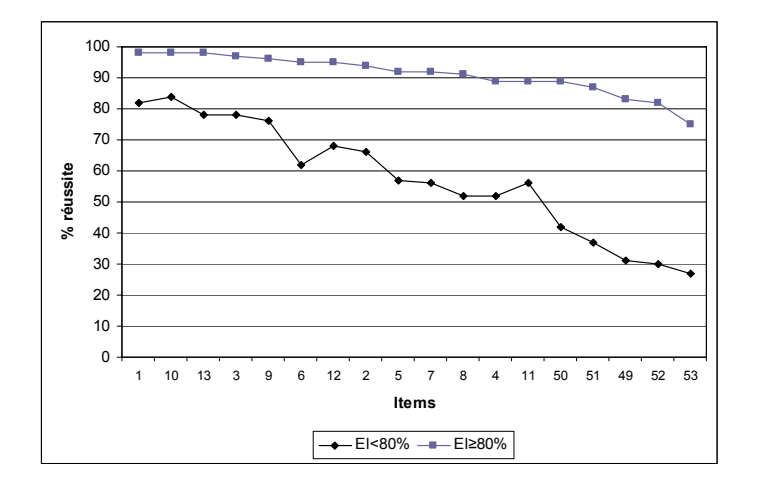

Le décalage entre la majorité des élèves et le cinquième d'élèves plus faibles s'accentue nettement au fur et à mesure que la difficulté des items s'accentue. Ce constat s'observe également en formation géographique<sup>6</sup>.

#### **Formation historique**

#### **Utiliser des repères et des représentations du temps pour situer des faits dans le temps**

**Tableau 3 :** Pourcentages de réussite par item pour l'ensemble des élèves et pour les deux groupes ciblés (Les items en grisé sont parmi les 11 items les plus difficiles du test.)

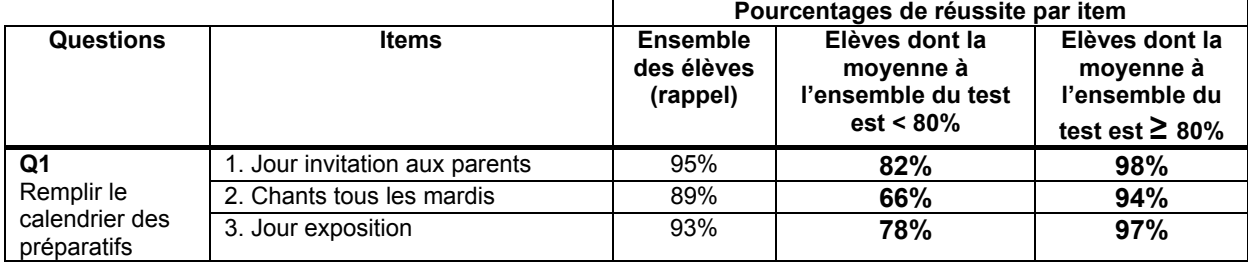

<sup>1</sup>  $^6$  Afin d'alléger la lecture du document nous ne reproduisons pas toutes les courbes par groupes d'items.

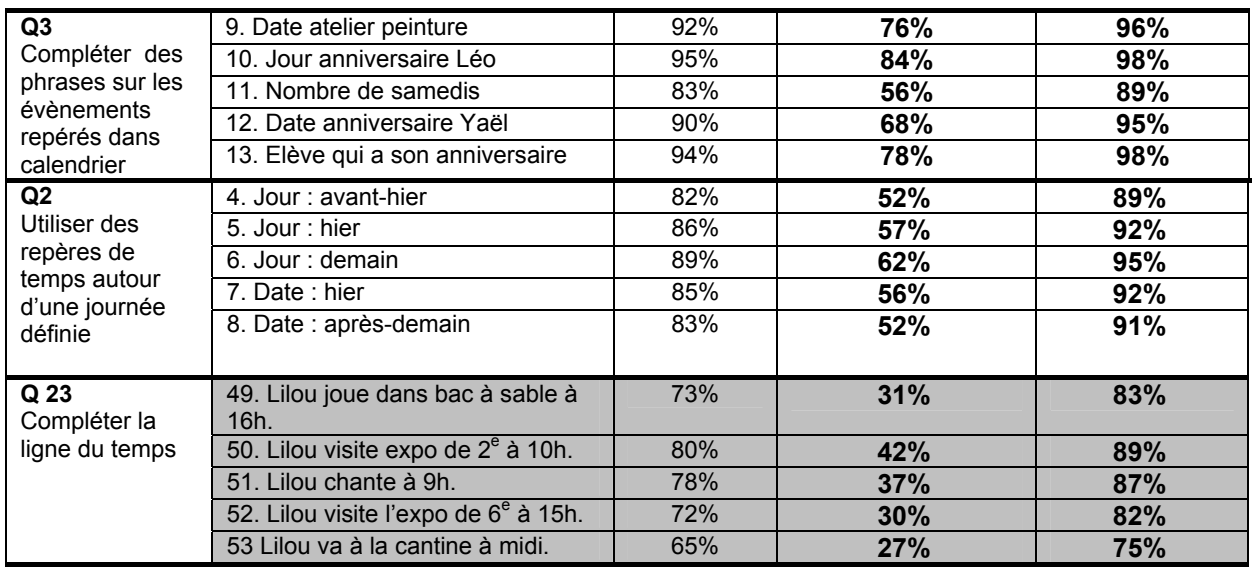

Les élèves obtiennent de bons résultats aux items qui demandent d'utiliser le calendrier pour un simple repérage (items 1, 3, 9, 10, 12 et 13), même si le groupe des élèves plus faibles les réussit moins bien (78% contre 97% pour les autres, en moyenne). Par contre, il s'avère un peu plus difficile de repérer sur le calendrier tous les mardis ou le nombre de samedis dans le mois ; cela est surtout manifeste pour les élèves plus faibles (items 2 et 11 : respectivement 61% et 92% de réussite en moyenne). Ce type d'item demande en effet d'aller plus loin dans la compréhension de la structure du calendrier. Lorsqu'il s'agit de compléter le tableau présentant les jours et les dates proches d'un jour donné (items 4 à 8), les difficultés s'accentuent encore dans le groupe des plus faibles : 56% de réussite en moyenne et 10% d'omissions ou plus à ces items.

En d'autres termes, **comprendre la structure du calendrier en tant que tableau demande bien plus que pouvoir y repérer ou y inscrire des évènements : il s'agit de comprendre comment le calendrier a été construit et les relations entre ses éléments** (ordre des jours de la semaine, des dates, combinaison des informations, etc.).

**Une étape supplémentaire doit être franchie dans l'utilisation des repères temporels lorsque les élèves sont confrontés à une question complexe** (items 49 à 53) où deux paramètres (une activité et une heure) doivent être pris en considération en même temps pour compléter une ligne du temps, ces deux paramètres étant rappelés par l'enseignant dans une courte phrase. Si la majorité des élèves réussit avec 83% de moyenne, il n'en va pas de même pour les plus faibles : 33% seulement de réussite et 11% d'omissions aux items 52 et 53. Par ailleurs, cette question est jugée très difficile par 34% des enseignants<sup>7</sup>.

Enfin, on peut compléter ces informations par les résultats aux deux items classés en sciences et portant sur la chronologie des étapes d'expériences : on constate qu'elles sont réussies à 76% ou 94% en moyenne selon les groupes.

 7 La difficulté de la consigne est soulignée par certains enseignants. Cependant, les indices statistiques pour les items relatifs à cette question sont très satisfaisants (r.bis de 0,49 à 0,54) et indiquent que la question discrimine bien les élèves les plus compétents des autres.

#### **Formation géographique**

#### **Utiliser des repères et des représentations de l'espace pour situer des faits dans l'espace**

**Tableau 4 :** Pourcentages de réussite par item pour l'ensemble des élèves et dans les deux groupes ciblés (Les items en grisé sont parmi les 11 items les plus difficiles du test.)

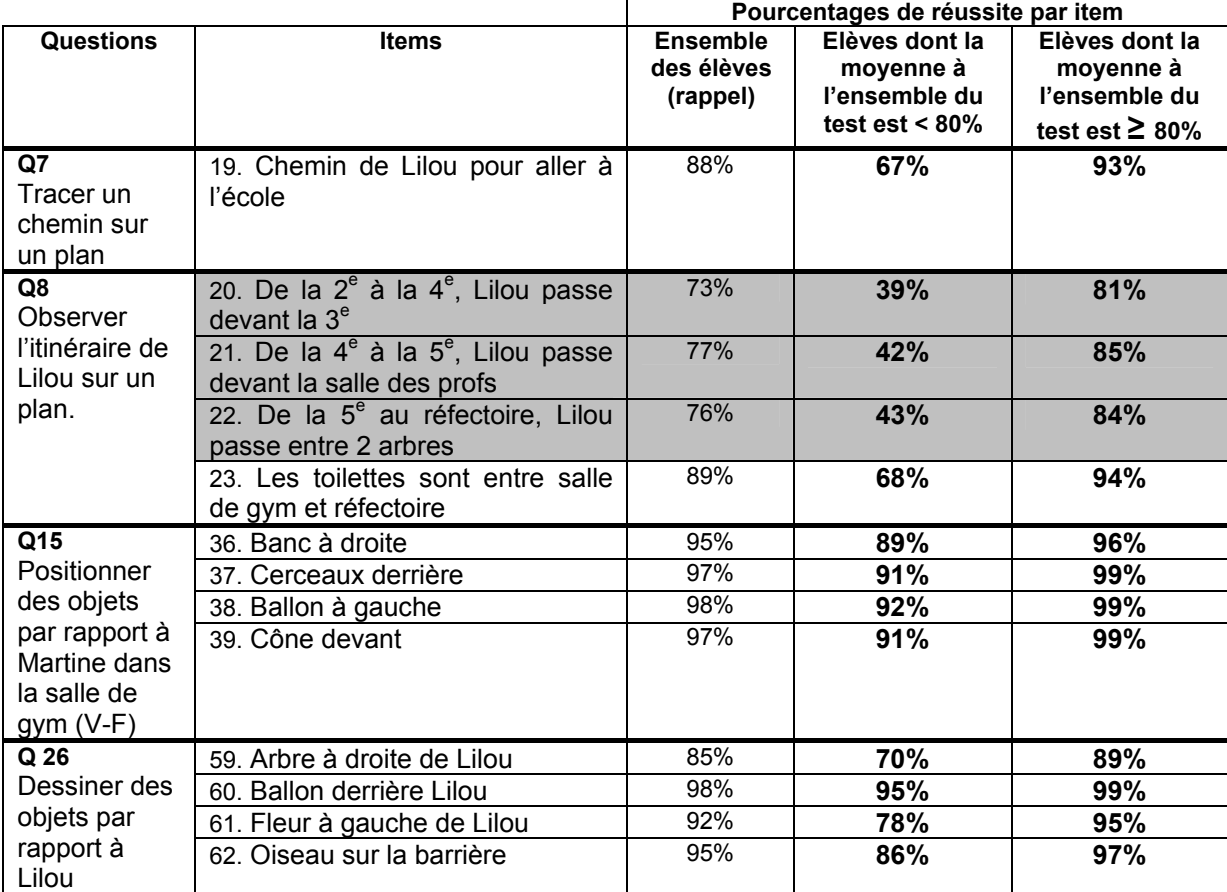

Les items 36 à 39 (question 15) et 59 à 62 (question 26) portent sur la capacité à positionner des objets par rapport à un point de repère clair : un enfant dans la position du lecteur. Ces items sont bien réussis par l'ensemble des élèves mais là aussi les élèves plus faibles rencontrent quelques difficultés (87% de réussite en moyenne) notamment lorsqu'il s'agit de dessiner la réponse et non de la choisir.

Par contre, le repérage dans l'espace est nettement plus difficile quand le point de repère est relatif et doit être interprété en fonction du dessin. Ainsi lorsqu'il s'agit d'identifier devant quels locaux Lilou est passée, l'élève doit absolument se référer à l'action de Lilou et non plus à sa propre position de lecteur. Le positionnement n'est plus statique mais dynamique. En outre, pour chaque item, l'enfant doit se centrer sur un autre tronçon du parcours et donc changer de points de repère et en considérer plusieurs en même temps. On observe 65% ou 86% de réussite en moyenne selon le groupe considéré. Les items 20 à 22 sont parmi les 10 plus difficiles du test. L'item 23 est un peu plus simple, les points de repère étant plus clairs à identifier**<sup>8</sup>** .

1

 $810\%$  des élèves plus faibles omettent de répondre aux 21,22 et 23.

Enfin, le tracé du chemin de Lilou pour aller à l'école (item 19) est bien réussi par la majorité des élèves (93%) mais les élèves plus faibles éprouvent des difficultés (67% de réussite).

En d'autres termes, **atteindre une compréhension de l'espace impliquant un positionnement relatif des éléments qui le composent est un apprentissage qui doit être régulièrement poursuivi tant dans le vécu que dans le travail sur documents**.

#### **Lire un paysage, une image géographique**

**Tableau 5 :** Pourcentages de réussite par item pour l'ensemble des élèves et dans les deux groupes ciblés (L'item en grisé est parmi les 11 items les plus difficiles du test.)

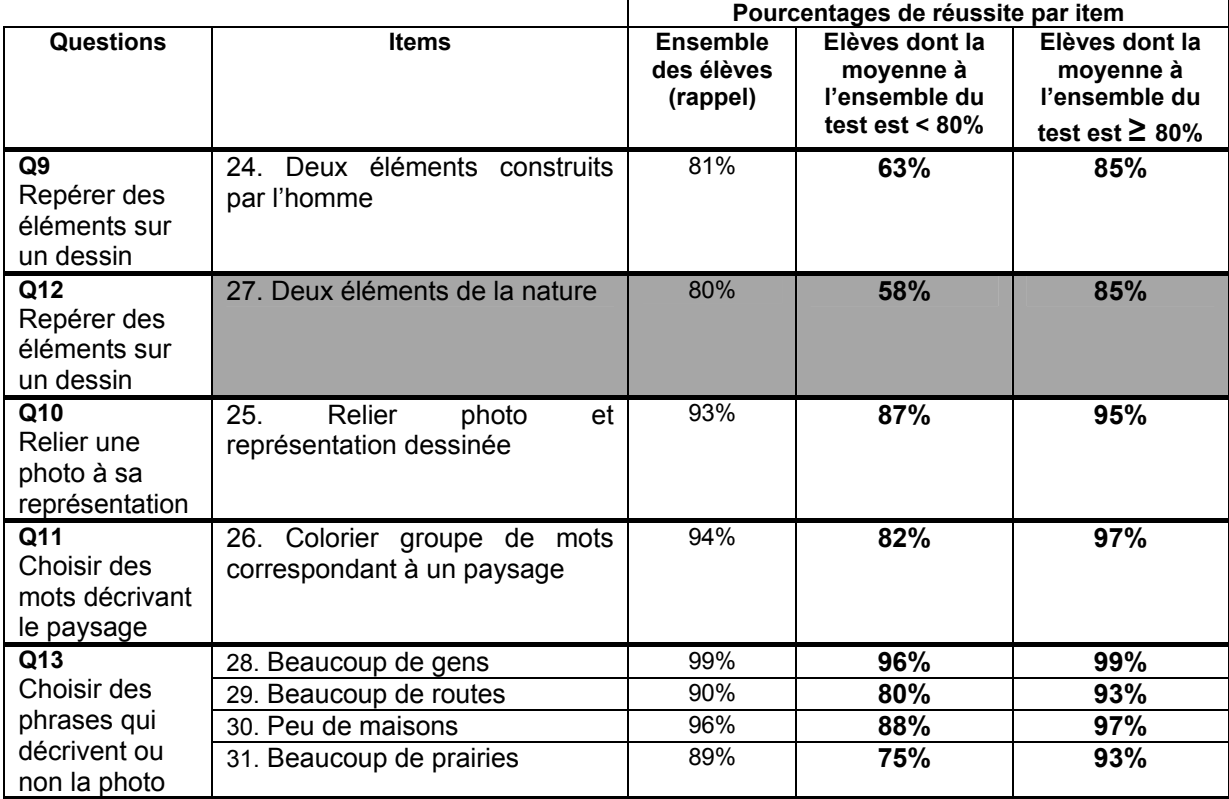

Les items qui demandent d'identifier la part de la nature ou de l'homme dans un paysage sont plutôt difficiles, surtout pour les élèves faibles : 61% de réussite en moyenne pour ces élèves alors que la majorité atteint les 85%. Les termes **« nature » et « homme »** dans ce contexte, ce sur quoi l'homme agit ou non, sont des **notions qui seraient sans doute à approfondir** en classe.

Relier une photo à sa représentation est très bien réussi ainsi que les items impliquant le choix de mots ou de phrases caractérisant un paysage. Cependant quelques enseignants de l'échantillon signalent que le vocabulaire descriptif des paysages géographiques serait moins bien connu de certains élèves.

#### **Initiation scientifique**

#### **Aperçu d'ensemble**

On commencera par **observer les résultats pour l'ensemble des items relatifs à l'initiation scientifique.** Le graphique suivant présente d'une part les pourcentages de réussite de la majorité des élèves (qui ont obtenu 80% ou plus à l'ensemble du test) et d'autre part les pourcentages de réussite de ceux qui ont obtenu moins de 80% à l'ensemble du test, soit environ un cinquième des élèves.

**Graphique 6 :** Pourcentages de réussite par item dans les deux groupes ciblés

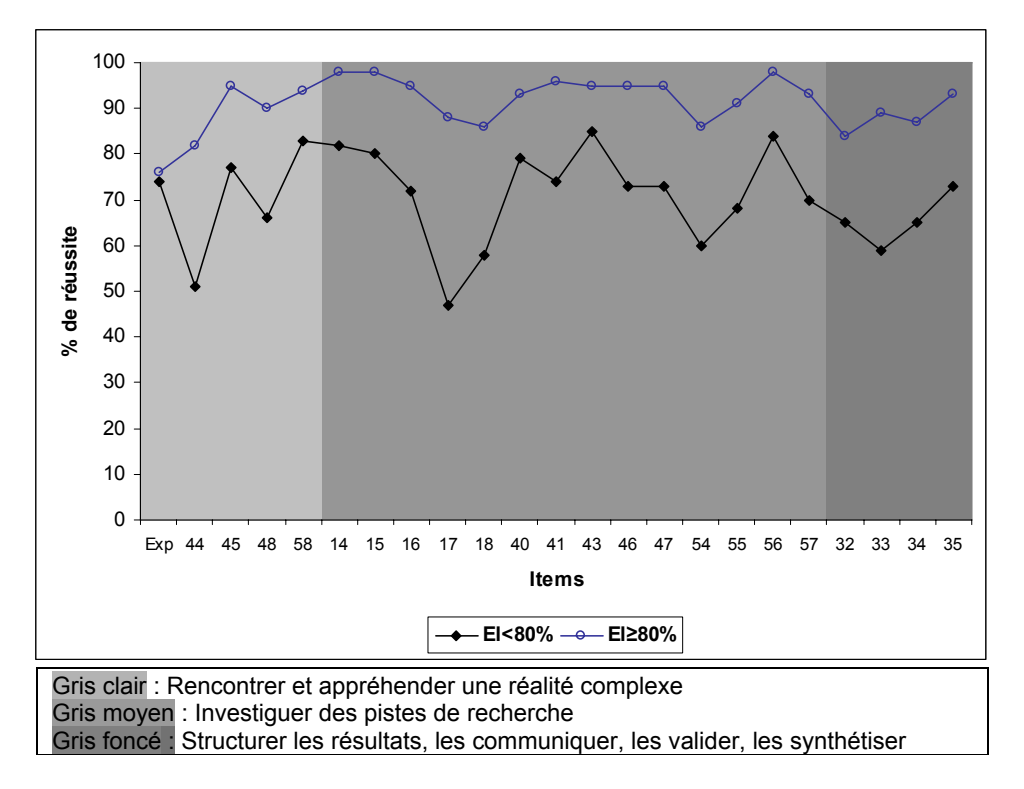

Comme en formation historique et géographique, on observe que

- les deux courbes ont sensiblement la même allure, mais que la seconde est décalée vers le bas : près d'un cinquième des élèves réussissent systématiquement moins bien les items.
- En outre, tandis que la majorité se maintient clairement au-dessus de 80% de réussite, **les élèves plus faibles ont des résultats nettement plus bas pour certains items** (par exemple, pour l'item 17).

On remarque aussi que pour l'item portant sur la prédiction des résultats de l'expérience avec les bougies, les deux groupes d'élèves se rejoignent aux environs des 76% de choix de la bougie 1. Pour cet item, les pourcentages d'omissions tournent autour des 21% dans les deux groupes.

#### **Rencontrer et appréhender une réalité complexe**

Dans les items concernés, l'élève est amené à rencontrer une réalité à laquelle il est confronté soit directement (l'expérience se déroule devant lui), soit indirectement à travers des documents écrits.

**Tableau 6 :** Pourcentages de réussite par item pour l'ensemble des élèves et dans les deux groupes ciblés (L'item en grisé est parmi les 11 items les plus difficiles du test.)

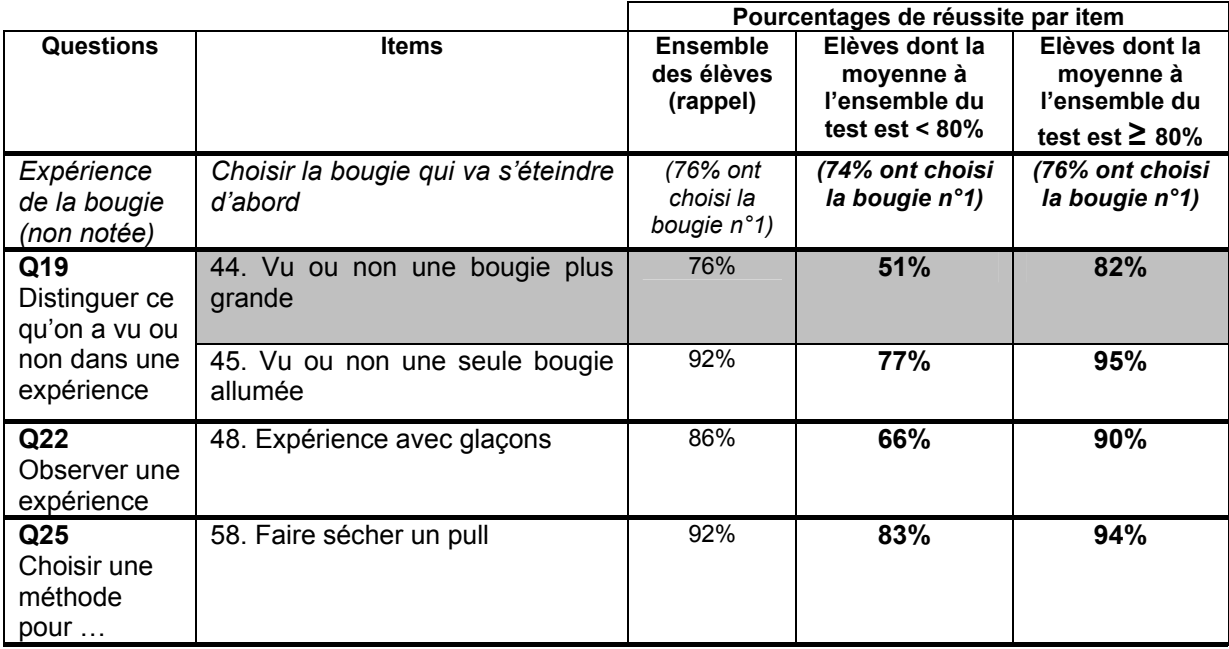

L'item 48 (question 22) demande d'interpréter des images relatant une expérience avec des glaçons placés dans de l'eau chaude ou dans de l'eau froide. Cette lecture d'images demande d'appréhender l'ensemble de l'expérience qui inclut **deux situations à comparer**. Il s'agit donc de **remarquer les différences dans les dispositifs et dans les résultat**s (le glaçon a disparu ou non). **Cette démarche est plus difficile pour les élèves les plus faibles**.

Les items 44 et 45 (question 19) renvoient à un apprentissage particulier : **dissocier ce qu'on sait ou ce qu'on croit des faits qu'on observe**. L'item 18 (voir plus loin) rappelle cette même difficulté. L'item 44 est parmi les items les plus difficiles du test. Il présente en effet, une situation que les enfants n'ont pas vue mais qui est plus que plausible (l'expérience marche avec une bougie plus grande). Selon sa compréhension de la question et en relation avec son vécu, l'enfant ne se réfère plus à ce qui a été effectivement observé. Une prise de recul est cependant essentielle dans toute démarche scientifique.

L'item 58 (Lilou doit faire sécher son pull) ne présente pas de difficulté majeure même si les élèves du groupe plus faible le réussissent un peu moins bien.

Enfin, les prédictions des enfants sur la bougie qui s'éteindra la première montrent qu'une bonne partie ne sait pas ce qui va se passer (au moins 25% d'élèves et certainement plus si on considère que des élèves ont peut-être donné par hasard la bonne réponse). Le pourcentage est d'ailleurs semblable dans les deux groupes. **L'expérience avec les bougies était donc une découverte pour beaucoup d'élèves**. Plusieurs hypothèses peuvent être formulées à propos des choix des élèves : le hasard bien sûr, mais aussi la conviction de l'élève que, dans le verre, la bougie sera mieux protégée du vent, ou encore une analogie avec des expériences vécues par ailleurs (exemple : l'observation d'une lanterne), etc.

#### **Investiguer des pistes de recherche.**

Cette compétence étant particulièrement complexe, il a été décidé, au moment de la conception du test, de **balayer différents aspects de l'investigation scientifique** plutôt que de s'attacher à des savoir-faire particuliers. Les items choisis ne peuvent cependant pas être considérés comme représentant à eux seuls la compétence ciblée. L'analyse des résultats engendre différentes hypothèses et pistes pour le travail en classe.

**Tableau 7 :** Pourcentages de réussite par item pour l'ensemble des élèves et dans les deux groupes ciblés

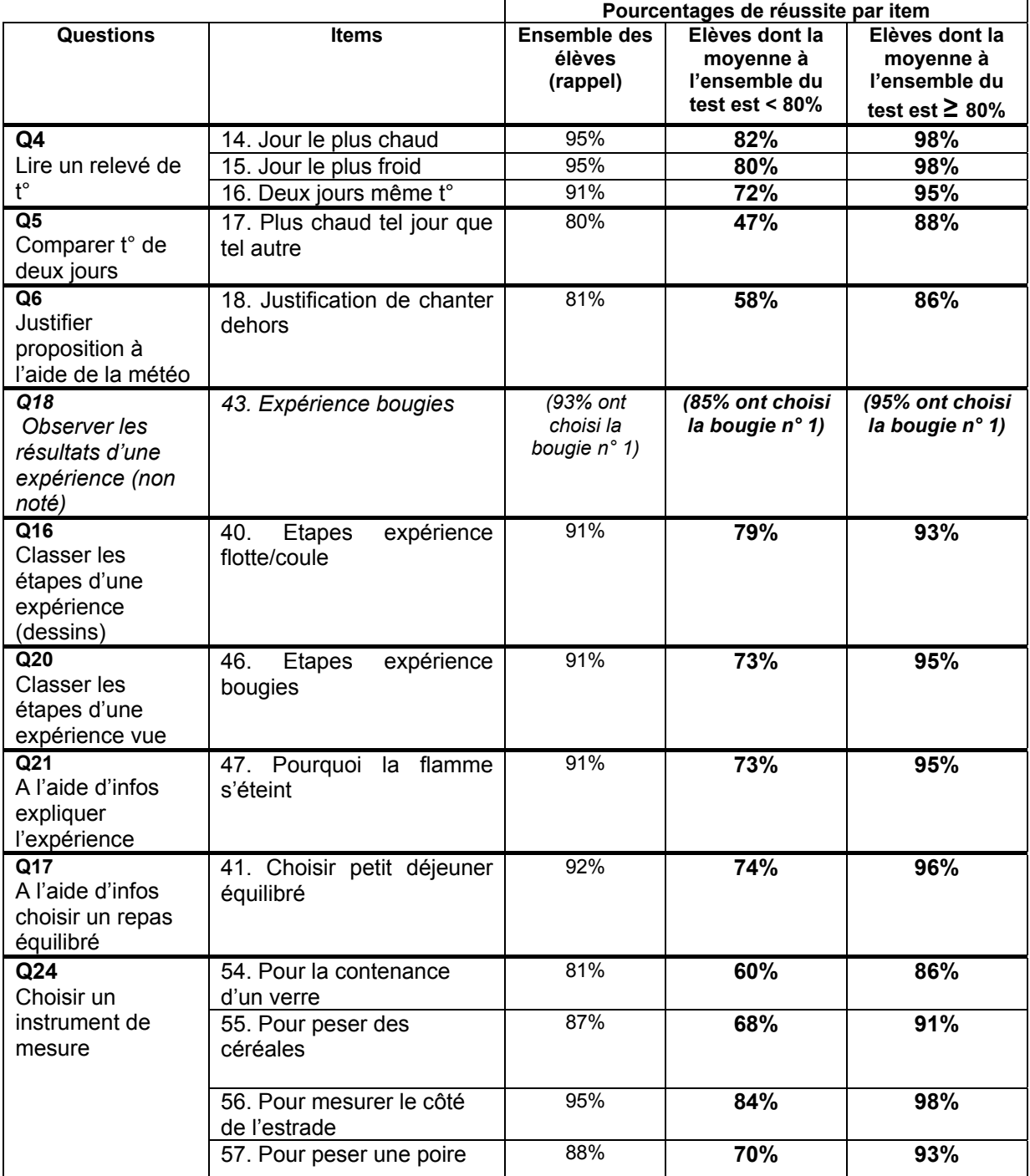

Les items 14 à 17 (questions 4 et 5) portent sur l'observation de relevés de températures. Les deux premiers sont bien réussis et le quatrième est nettement **plus difficile** surtout pour les élèves plus faibles (seulement 47% de réussite dans ce groupe). Il s'agit **de combiner deux informations** puisqu'il faut comparer les températures de deux jours et, en outre, il faut répondre correctement aux deux sous-items « vrai-faux » proposés pour que la réponse soit considérée comme correcte. Enfin, il faut bien maitriser la signification de l'expression *« plus… que… »*.

Replacer des images en ordre en respectant la chronologie des étapes des expériences (items 40 et 46) est bien réussi mais toujours avec des difficultés dans le groupe des plus faibles.

Dans la question 6, les élèves doivent se prononcer sur les raisons pour lesquelles on pourra chanter dehors lors de la fête de l'école. On note 58% et 86% de réussite selon les groupes. Ici encore, il s'agit de **prendre en considération plusieurs éléments d'information** et notamment celles contenues dans le tableau de la météo. En outre, il s'agit pour l'enfant de dépasser les tentations induites par les distracteurs, c'est-à-dire de **quitter ses sentiments ou ses préférences pour aller vers une explication plus objective**. Comme cela a été souligné précédemment, **la démarche est encore difficile pour des élèves de cet âge** mais peut s'apprendre et se confirmer progressivement.

Enfin, choisir des instruments de mesure engendre des hésitations : le dessin de la balance pourrait évoquer pour certains un pèse-personne. Par ailleurs, l'item 54 (qui porte sur la contenance du verre) peut paraitre ambigu pour certains enfants : le contenu pourrait-il ou non être pesé ?

Il reste à commenter brièvement l'observation de l'expérience avec les bougies (item 43) : on peut être surpris par les différences entre les deux groupes (85% et 95% de bonnes réponses<sup>9</sup>) alors qu'il s'agissait de regarder laquelle des deux bougies s'éteindra la première. Les hypothèses à ce sujet sont nombreuses. On retiendra parmi d'autres : la confusion dans les numéros des bougies vues et dessinées, les conditions dans lesquelles a pu se dérouler l'expérience, la difficulté pour les enfants de revenir sur une épreuve écrite après l'observation, la persistance de leur première idée, l'incompréhension face à une question qui ressemble à la précédente...

#### **Structurer les résultats, les communiquer, les valider, les synthétiser.**

Une seule question à ce sujet a été posée dans le cadre de cette épreuve : elle consistait à classer des objets dans des poubelles spécifiques.

**Tableau 8 :** Pourcentages de réussite par item pour l'ensemble des élèves et dans les deux groupes ciblés (L'item en grisé est parmi les 11 items les plus difficiles du test.)

|                               |                   |                                           | Pourcentages de réussite par item                                 |                                                                      |  |
|-------------------------------|-------------------|-------------------------------------------|-------------------------------------------------------------------|----------------------------------------------------------------------|--|
| <b>Question</b>               | <b>Items</b>      | <b>Ensemble</b><br>des élèves<br>(rappel) | Elèves dont la<br>moyenne à<br>l'ensemble du<br>test est < $80\%$ | Elèves dont la<br>moyenne à<br>l'ensemble du<br>test est $\geq 80\%$ |  |
| Q14<br>Classer des<br>déchets | 32. Journal       | 81%                                       | 65%                                                               | 84%                                                                  |  |
|                               | 33. Fleurs fanées | 83%                                       | 59%                                                               | 89%                                                                  |  |
|                               | 34. Cahier        | 83%                                       | 65%                                                               | 87%                                                                  |  |
| (choisir une<br>poubelle)     | 35. Bocal         | 89%                                       | 73%                                                               | 93%                                                                  |  |

 9 Le r.bis de l'item est de 0,21.

Le nombre d'items étant trop limité, il y a peu à dire sur cet aspect de la formation scientifique. La question pose des problèmes aux élèves. Il est possible que le tri des déchets ait été abordé en classe d'une autre manière : autres types de poubelles par exemple, présence d'un compost... Il faut aussi que l'enfant comprenne bien que l'« *autre poubelle* » permet de classer ce qu'il ne peut pas mettre dans les poubelles au contenu défini, ce qui est une opération purement logique.

Avant de clôturer ce chapitre, on signalera que plusieurs enseignants de l'échantillon ont souligné l'intérêt de passer concrètement par quelques étapes, même simplifiées, d'une démarche expérimentale : d'une part, pour les enfants qui se sont montrés particulièrement intéressés, d'autre part pour eux-mêmes, par les idées que cela leur suggère. Pour rappel, voici les items se rapportant à l'expérience menée devant les enfants :

**Tableau 9 :** Items relatifs à l'expérience avec les bougies (L'item en grisé est parmi les 11 items les plus difficiles du test.)

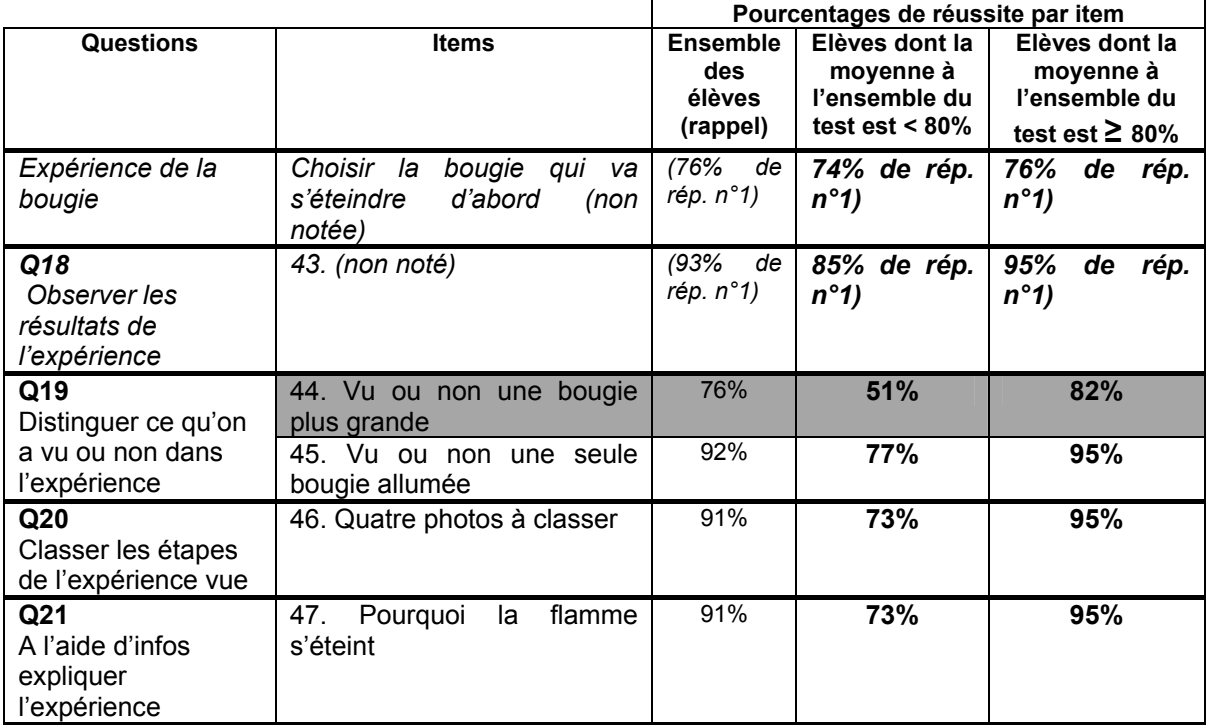

Sous cet angle de vue, les contrastes sont toujours évidents entre les deux groupes d'élèves considérés.

**De cet ensemble de données, il ressort qu'il est indispensable de donner l'occasion aux enfants de vivre régulièrement des démarches scientifiques adaptées à leur âge et d'approfondir avec eux des comportements et des attitudes propres à ces démarches.** 

**Ainsi, l'apprentissage de l'observation en sciences et des compétences qu'elle requiert est certainement à développer :** *« ce sur quoi je porte l'attention, ce que je constate (avec mes 5 sens), ce qui diffère de ce que je pense ou de ce que je crois, comment je peux rendre mon observation plus fiable et plus précise (notamment par la mesure), etc. »*

## **QUATRIÈME PARTIE FACTEURS INFLUENÇANT LES RÉSULTATS**

#### **A. Caractéristiques individuelles des élèves**

Dans quelle mesure les résultats observés à l'épreuve d'éveil sont-ils liés à des caractéristiques propres aux élèves ? Les garçons ont-ils mieux réussi l'épreuve que les filles ? Les élèves accusant au moins une année de retard scolaire ont-ils de moins bons résultats que les autres ?

#### **La performance à l'épreuve est mise ici en relation avec des caractéristiques personnelles, familiales et scolaires des élèves** :

- sexe :
- retard scolaire (sur base de l'année de naissance) ;
- langue parlée à la maison ;
- pays de naissance ;
- nombre de livres à la maison.

Cette analyse est réalisée au départ des réponses fournies par les élèves au questionnaire contextuel. Certaines questions proposaient trois choix de réponse. Dans ces cas, des regroupements ont été effectués de façon à contraster deux catégories d'élèves pour chacune des cinq variables analysées. On trouvera en annexe 1 un tableau présentant les catégories et la proportion des élèves dans chacune d'elles.

Le graphique 7 présente les résultats observés pour les cinq variables analysées. Chaque série de bâtonnets permet de comparer le score moyen des deux catégories d'élèves définies. Les différences sont les plus importantes pour le pays de naissance (7%), ainsi que pour le nombre de livres à la maison et le retard scolaire (6%). Elles sont de 4% pour la langue parlée. Elles sont négligeables pour le sexe (2%).

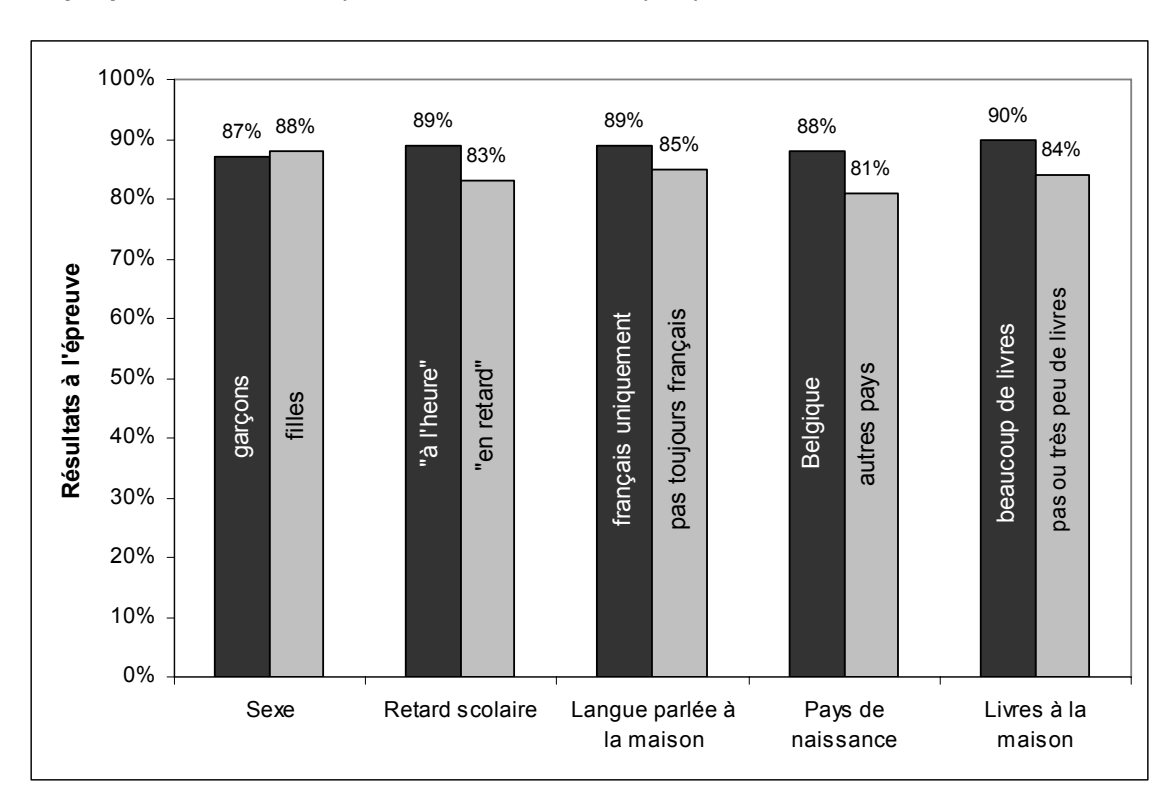

**Graphique 7 :** Résultats à l'épreuve selon les caractéristiques personnelles, scolaires et familiales des élèves

Le questionnaire proposé aux élèves comportait **en outre 8 questions portant sur des pratiques d'intérêt pour les disciplines d'éveil**. Les traitements statistiques pour ces données montrent qu'elles ne constituent pas un tout cohérent en  $2^e$  primaire<sup>10</sup>. Cela ne surprend pas car à cet âge, les enfants éprouvent des difficultés à bien distinguer ce que recouvrent des termes comme « presque jamais », « parfois » « souvent ». Le mot « sciences » pourrait n'être pas bien interprété non plus. En outre, ils peuvent avoir envie de donner une « bonne » réponse plutôt que de décrire leur vécu. Enfin, certaines activités (comme la visite d'un musée ou un stage, par exemple) peuvent avoir été organisées par l'école et les élèves ne font pas nécessairement la différence avec leurs activités personnelles.

Dès lors, on se limitera ici à présenter les pourcentages bruts de réponses avec toutes les réserves qui s'imposent. Il y a peu d'omissions à ces questions (2% environ). Le travail sur l'ordinateur, les livres et les stages ou visites à orientation historique ou géographique, et les expériences de sciences à la maison recueillent moins de 50% de « parfois » ou « souvent ». Les émissions de TV, les livres et les stages ou visites à caractère scientifique semblent un peu plus présents (autour de 60% de « parfois » ou « souvent »).

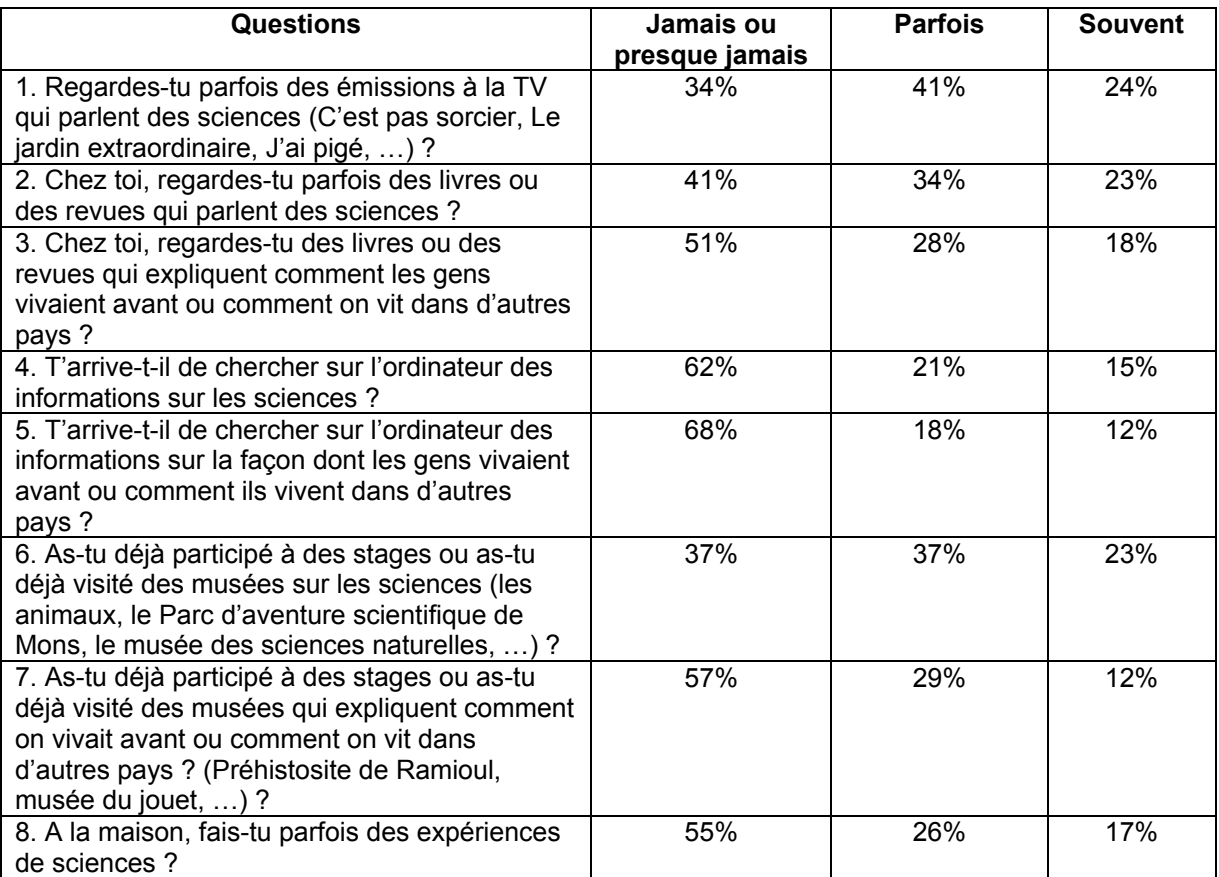

**Tableau 10 :** Description des items et pourcentages de réponses

1

 $10$  Le coefficient alpha de Cronbach est de 0,71. Cela est dû au fait qu'il y a peu de questions et qu'elles ne constituent pas un ensemble suffisamment consistant (un bon coefficient se rapproche de 0,90).

#### **B. Caractéristiques des classes**

Les caractéristiques des classes ont été dégagées au départ des données recueillies via le questionnaire élèves ou via le questionnaire contextuel complété par les enseignants des classes de l'échantillon.

A partir de ces renseignements, **deux catégories de classes ont été chaque fois constituées afin de fournir des résultats par « type » de classes** :

- classes en discrimination positive ou non ;
- classes comptant moins de 25% d'élèves « en retard » dans leur parcours scolaire et classes en comptant 25% ou plus ;
- classes comprenant moins de 25% d'élèves ne parlant pas toujours le français à la maison et classes en comptant 25% ou plus ;
- classes comprenant moins de 25% d'élèves nés à l'étranger et classes en comptant 25% ou plus ;
- classes comprenant moins de 25% d'élèves dont la famille ne possède que très peu ou pas de livres et classes en comptant 25% ou plus.

On trouvera en annexe 2 un tableau présentant les catégories et la proportion de classes dans chacune d'elles.

Le graphique 8 montre des différences de résultats en fonction des cinq catégories de classes ainsi définies. Les trois différences les plus marquées se situent au niveau des classes en discrimination positive (9%), du « retard » scolaire (7%) et du pays de naissance (7%). Il faut cependant se rappeler que pour les catégories « livres à la maison », « pays de naissance » et « langue parlée à la maison », les données reposent exclusivement sur le questionnaire rempli par les élèves.

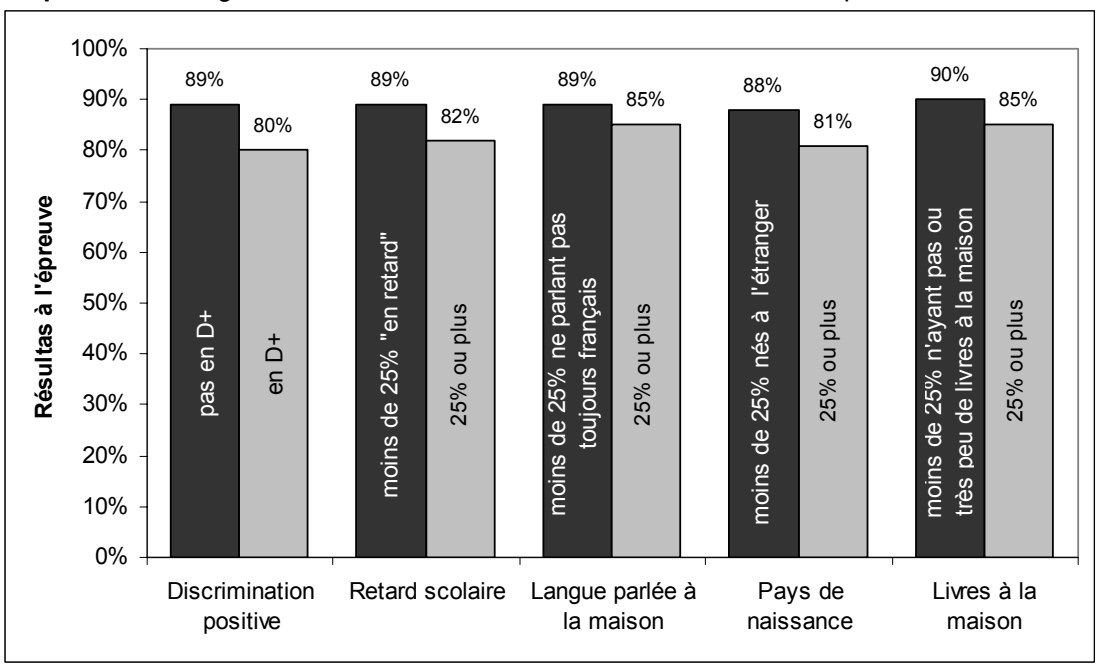

**Graphique 8 :** Scores globaux des classes en fonction de leurs caractéristiques structurelles

Il faut garder à l'esprit que ces variables n'agissent pas indépendamment les unes des autres : un enfant immigré ne parlant pas toujours le français à la maison a une probabilité plus grande qu'un autre de disposer de peu de livres à la maison et de fréquenter une implantation en discrimination positive…

Une analyse statistique (analyse de régression) permet de **cerner l'impact isolé de chaque caractéristique envisagée sur le résultat à l'épreuve.** Le tableau 11 présente les résultats de cette analyse pour les classes de  $2^e$  primaire.

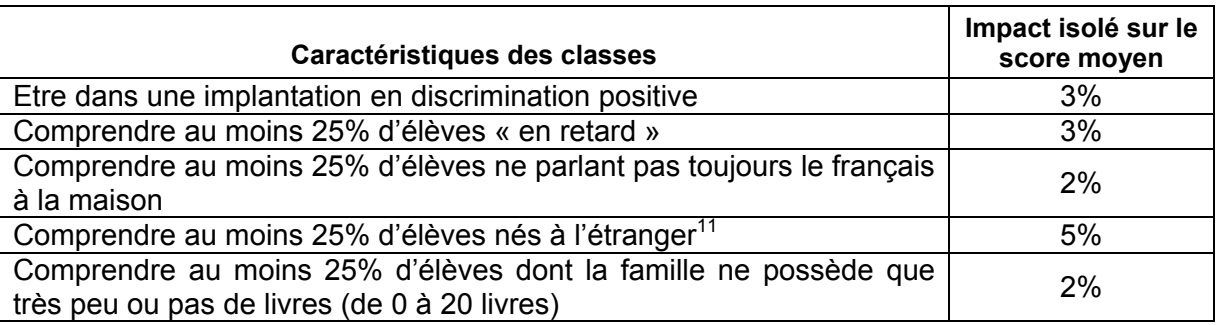

**Tableau 11 –** Impact de chaque caractéristique considérée isolément

L'impact de chaque variable prise isolément se trouve réduit par rapport à celui observé sur le graphique 8. Par exemple, deux classes présentant un profil semblable sur toutes les caractéristiques envisagées sauf celle de la proportion d'élèves ne disposant pas de livres à la maison (indicateur de niveau socioculturel) présenteraient entre elles une différence de score moyen de l'ordre de 5%. Quand les quatre autres facteurs sont « tenus sous contrôle », l'impact de la même variable est de 2%.

Si l'impact isolé de chaque variable est réduit, il n'en reste pas moins que les classes peuvent cumuler différentes situations moins favorables. Comme l'analyse de régression isole l'impact de chaque facteur, il est possible d'additionner ces différents impacts (ce qu'il aurait été totalement incorrect de faire avec les données du graphique 7).

Pour rappel, le score moyen de l'ensemble des classes de 2<sup>e</sup> primaire de l'échantillon **est de 87%.** L'analyse de régression fournit le score moyen des classes qui sont **dans la situation la plus favorable pour toutes les variables envisagées : il est de 91%.** C'est donc à ce score moyen de 91% que les classes qui sont dans les situations les plus favorables doivent se comparer et non à la moyenne de l'échantillon (87%).

**A l'inverse, le score des classes qui cumuleraient tous les facteurs défavorables serait de 76%** (soit 91% -3% -3% -2% -5% -2%). Entre ces deux situations extrêmes, il existe une série de cas de figures possibles selon que votre classe accueille des proportions importantes d'élèves en situation plus ou moins favorable en regard des variables considérées.

Ces résultats ne sont bien sûr qu'indicatifs. A l'intérieur de chacune des catégories ainsi définies, il existe des situations très différentes. Il est évident qu'une classe comprenant 100% d'élèves ne parlant pas toujours le français à la maison risque d'avoir un profil différent d'une classe en comprenant 26%, alors qu'elles se trouvent toutes deux dans la même catégorie compte tenu de la borne de 25% que nous avons fixée. Il n'empêche que cette analyse permet de relativiser le score moyen de votre classe en fonction de la situation particulière de vos élèves.

1

<sup>&</sup>lt;sup>11</sup> Cette variable repose uniquement sur les réponses des élèves. Elle n'est pas la même qu'en 5<sup>e</sup> année primaire où on tient compte également du lieu de naissance des parents.

### **EN GUISE DE CONCLUSION**

L'épreuve proposée en deuxième année primaire **balaye les principaux domaines de l'éveil** à travers un ensemble de questions diversifiées. Au total, **l'épreuve a été jugée bien adaptée par les enseignants de l'échantillon**.

Le score global moyen de l'épreuve est de 87%. Si on peut se féliciter des bons résultats obtenus par la majorité des élèves, on ne peut fermer les yeux sur les **19% d'enfants qui sont en difficulté ou qui, dans le meilleur des cas, n'ont pas stabilisé leurs acquis**. Comme l'épreuve a été proposée en cours de deuxième année, il va de soi que les apprentissages sont encore en plein développement. Mais il faut rester attentif au fait que certains élèves pourraient accumuler des retards s'ils ne reçoivent pas une aide appropriée. Dès lors, il convient de s'interroger sur les principaux nœuds de difficultés rencontrés par les élèves dans cette épreuve

Ainsi, lorsqu'on regarde en parallèle les résultats obtenus par la majorité des élèves (environ 4/5) et ceux obtenus par le cinquième d'élèves restant, on est frappé par le contraste **: non seulement les élèves plus faibles ont des résultats plus bas à tous les items, mais dès que la difficulté de l'item s'accroit, on voit chuter davantage leurs scores**. En d'autres termes, ces élèves arrivent à se maintenir au-dessus des 80% de réussite pour les items les plus faciles, restent sous les 80% pour les items de niveau moyen et peuvent descendre à 30% de réussite ou moins pour les items difficiles. En outre, ces enfants omettent de répondre plus souvent que les autres.

**En formation historique et géographique**, les élèves peuvent, le plus souvent, dégager des informations immédiates des documents qui leurs sont soumis (calendrier, plans, images...). Mais dès que la question devient plus complexe et suppose une compréhension en profondeur des outils de représentation du temps ou de l'espace, les difficultés surgissent. Ainsi, lire un calendrier pose peu voire pas de problèmes aux élèves. Compléter un tableau où figurent des jours et des dates extraites de ce calendrier est déjà plus difficile. Situer des évènements sur une ligne du temps en tenant compte des heures où ils se sont produits est nettement plus complexe. Dans ce dernier cas, il s'agit d'établir des relations entre les données qui sont fournies et la manière de les situer sur une droite. Un autre exemple peut être pris en formation géographique : situer un objet par rapport à une personne immobile dessinée dans la position du lecteur est relativement simple. Par contre, dès que les points de repère changent ou se multiplient, que l'item parle d'une personne en mouvement, les élèves rencontrent des difficultés.

Le test aborde assez peu l'interprétation d'images géographiques et souvent de manière simple. Les items correspondants sont particulièrement bien réussis dans l'épreuve. Néanmoins on observe des difficultés chez certains élèves au moment de traiter l'information contenue dans les documents : repérer correctement sur une image des éléments donnés , connaitre le sens du vocabulaire employé (et donc des concepts sous-jacents), rapprocher une photo de sa représentation dessinée...

**En initiation scientifique**, les items abordent sans s'y attarder des aspects différents des apprentissages. L'évaluation est plutôt « pointilliste ». Néanmoins, cette première tentative d'évaluation des acquis scientifiques en deuxième année primaire s'avère riche d'informations et de perspectives pratiques, lesquelles seront détaillées dans un prochain document sur les pistes didactiques.

Comme dans les autres domaines de l'éveil, l'élève est amené à traiter l'information qui se dégage d'observations directes ou de documents. Même si les savoir-faire demandés sont simples (classer les moments d'une expérience, repérer ce qui se passe dans une expérience dessinée, choisir un outil de mesure, choisir parmi des hypothèses...), on observe des difficultés chez de nombreux élèves, particulièrement les plus faibles. Ainsi, l'expérience présentant des glaçons qui fondent plus ou moins selon que l'eau est chaude ou froide demande d'appréhender l'ensemble d'une situation expérimentale et de comparer des résultats : elle est réussie par 66% des élèves plus faibles alors que la majorité s'en tire avec 90%.

Un autre fait intéressant est lié à l'observation proprement dite : en sciences, il est essentiel de démêler ce qu'on sait, ce qu'on croit, ce qu'on aime... de ce qu'on observe dans les faits. Ainsi dans l'activité avec les bougies, lorsqu'on suggère aux élèves qu'une bougie plus grande s'éteindrait également, ils n'hésitent pas à cocher qu'ils l'ont vu dans l'expérience. Il est possible qu'ils le sachent par ailleurs ou qu'ils le pressentent (c'est tellement plausible !) mais ils ne l'ont certainement pas vu dans l'observation vécue. D'autres items vont dans le même sens : chez les jeunes élèves, cette prise de recul reste difficile car elle demande de se dégager de ses propres sentiments, de ses préférences et de ses savoirs pour gagner en objectivité.

Invités à commenter librement le test, **plusieurs enseignants des classes de l'échantillon ont souligné l'intérêt et le plaisir des élèves face à l'épreuve**. Ils ont également insisté sur les **idées qu'ils pourraient exploiter dans leur classe**.

Enfin, sans qu'il s'agisse d'un déterminisme absolu, **la mise en relation des résultats des élèves avec des données contextuelles confirme que, dès la deuxième primaire, des différences apparaissent en fonction de caractéristiques individuelles** telles que le parcours scolaire, la langue parlée à la maison ou le nombre de livres à la maison. **L'impact de ces différences individuelles se marque également au niveau des classes** : les classes qui accueillent une proportion importante d'élèves « en retard » dans leur parcours scolaire ou cumulant des situations de vie moins favorables présentent des résultats globaux plus faibles que les classes accueillant un public plus favorisé.

Les enseignants sont confrontés à des publics différents et les défis à relever pour amener chaque élève à la maitrise des compétences de base ne sont donc pas identiques dans toutes les classes…

**Ce document sera suivi, d'ici quelques mois, de pistes didactiques proposant des activités destinées aux élèves. Construites collégialement par des enseignants, des conseillers pédagogiques, des chargés de mission, des inspecteurs et des chercheurs, ces pistes seront élaborées sur la base du diagnostic synthétisé cidessus dans le but d'apporter une réflexion concrète sur des manières possibles de faire progresser les élèves dans les domaines abordés.** 

## **ANNEXES**

**Annexe 1 : Description des catégories d'élèves et proportion d'élèves dans chacune d'elles12** 

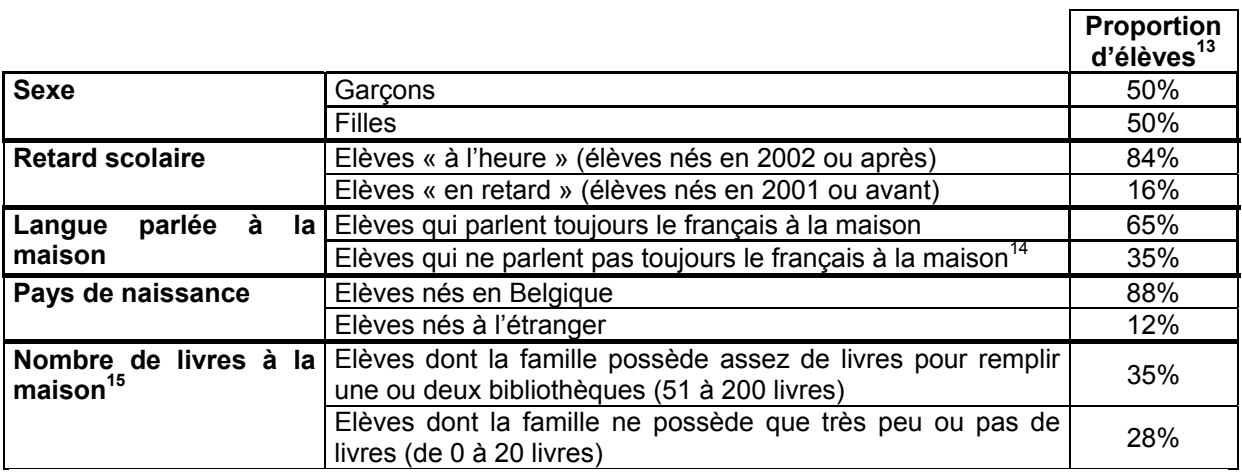

#### **Annexe 2 : Description des catégories de classes et proportion de classes dans chacune d'elles16**

|                                |                                                                                                    | <b>Proportion</b><br>de classes |
|--------------------------------|----------------------------------------------------------------------------------------------------|---------------------------------|
| <b>Discrimination positive</b> | Classes qui ne sont pas situées dans une<br>implantation en discrimination positive                                        | 87%                             |
|                                | Classes situées dans une implantation<br>en<br>discrimination positive $(D+)$                                              | 13%                             |
| <b>Retard scolaire</b>         | Classes comprenant moins de 25% d'élèves<br>« en retard » dans leur parcours scolaire                                      | 71%                             |
|                                | 25% ou plus 25%                                                                                                    | 29%                             |
| Langue parlée à la maison      | Classes comprenant moins de 25% d'élèves ne<br>parlant pas toujours le français à la maison                                | 43%                             |
|                                | Plus de 25%                                                                                                    | 57%                             |
| Pays de naissance              | Classes comprenant moins de 25% d'élèves nés<br>à l'étranger                                                               | 82%                             |
|                                | Plus de 25%                                                                                                    | 18%                             |
| Nombre de livres à la maison   | Classes comprenant moins de 25% d'élèves<br>dont la famille ne possède que très peu ou pas<br>de livres (de 0 à 20 livres) | 44%                             |
|                                | Plus de 25%                                                                                                    | 56%                             |

 $12$  Les pourcentages présentés ici ont été calculés sur la base du nombre d'élèves de l'échantillon ayant répondu au questionnaire contextuel, soit 85% des élèves dont les données à l'épreuve d'éveil étaient complètes.<br><sup>13</sup> Les proportions sont chaque fois calculées sur le nombre total de réponses fournies à l'item considéré.

<u>.</u>

<sup>&</sup>lt;sup>14</sup> Pour cette variable, les élèves ayant répondu qu'ils parlaient « parfois le français et parfois une autre langue »

et ceux ayant répondu qu'ils ne parlaient *« jamais »* le français ont été groupés dans la deuxième catégorie. 15 Nous n'avons retenus ici que les deux catégories extrêmes. En ce qui concerne la catégorie intermédiaire (élèves dont la famille possède assez de livres pour remplir une étagère, soit 21 à 50 livres), le pourcentage de réponses est de 38%.

<sup>&</sup>lt;sup>16</sup> Les omissions ne sont pas prises en compte.